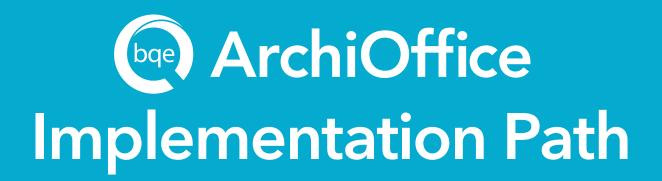

We have a clear path to implement ArchiOffice, and BQE experts will guide you throughout the process. Here are easy steps help you achieve a smooth transition from your existing software.

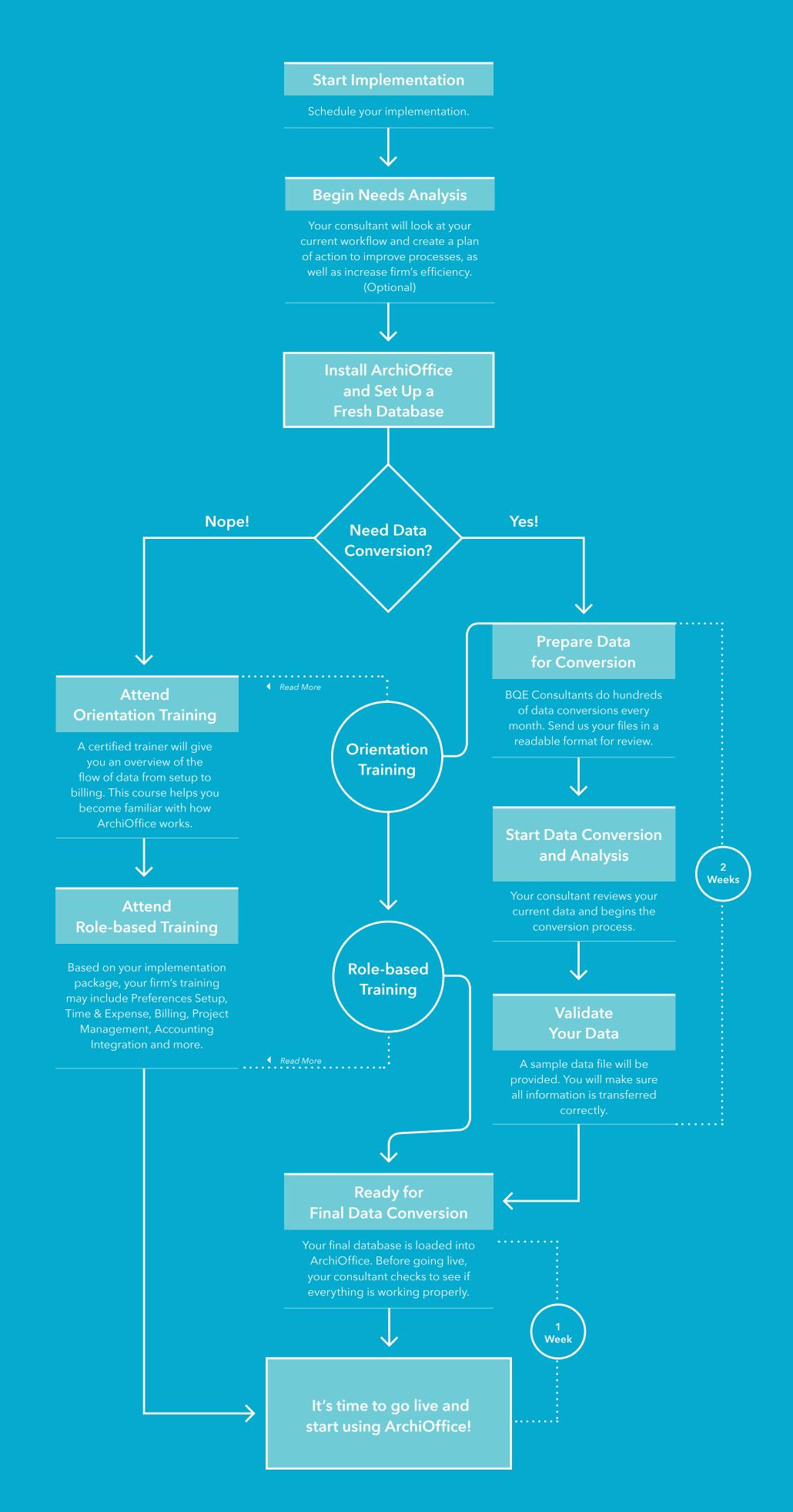

## Additional BQE Resources:

OPEN TRAININGS CONSULTING REPORT CUSTOMIZATION BLOG DOCUMENTATION WEBINARS ARCHIOFFICE USER GROUP TECHNICAL SUPPORT